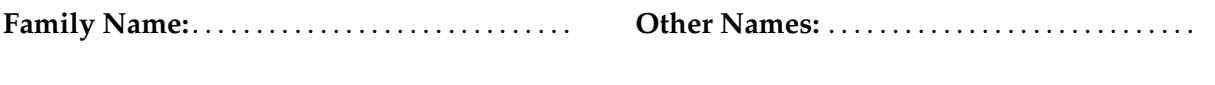

**Student ID:** . . . . . . . . . . . . . . . . . . . . . . . . . . . . . . . . **Signature** . . . . . . . . . . . . . . . . . . . . . . . . . . . . . . . . . .

# **COMP 103 : Test**

2018, Sept 12//(Corrected)<sup>\*\*</sup> WITH SOLUTIONS

# **Instructions**

- Time allowed: **50 minutes**
- Attempt **all** questions. There are 50 marks in total.
- Write your answers in this test paper and hand in all sheets.
- If you think some question is unclear, ask for clarification.
- Brief Java documentation is provided with the test
- This test contributes 18% of your final grade (But your mark will be increased to your exam mark if that is higher.)
- You may use dictionaries.
- You may write notes and working on this paper, but make sure your answers are clear.

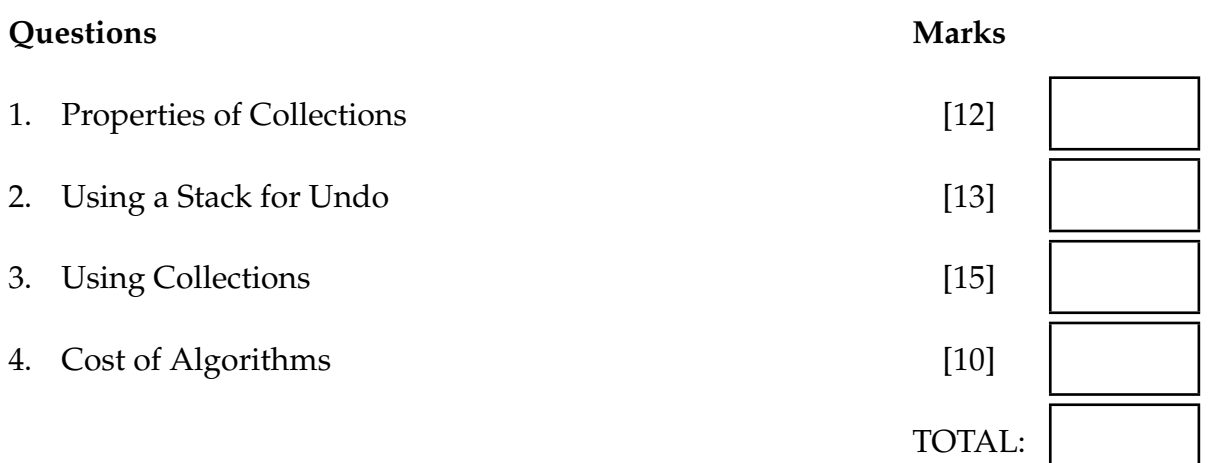

# **SPARE PAGE FOR EXTRA ANSWERS**

Cross out rough working that you do not want marked. Specify the question number for work that you do want marked.

## **Question 1. Properties of Collections Collections** *COLLECTION* **<b>EXECUTE:** [12 marks]

The list at the bottom of the page gives 17 possible properties of Collection Types. State the properties that are true of Map's, Queue's, and Set's. (Just write the numbers of the properties.)

(a) **[4 marks]** Properties of a Map:

3, 8, 13, 17

## (b) **[4 marks]** Properties of a Queue:

2, 5, 12, 16

## (c) **[4 marks]** Properties of a Set:

3, 14, 17

### **Possible Properties:**

- 1. The first item added is the last item to be removed
- 2. The order of items in the collection is important
- 3. The time an item is added does not affect when it is removed
- 4. The order of items can be reversed
- 5. Items can only be removed from one end.
- 6. Items can be added at a specified position
- 7. Items must have a natural ordering to be stored in the collection.
- 8. Items must be added with a key
- 9. The last item added is the first item to be removed
- 10. An item can be removed by specifying its index
- 11. A key can be added without any item
- 12. Items are added and removed from opposite ends.
- 13. To remove an item, you must specify its key
- 14. The collection cannot contain any duplicate items
- 15. The collection records the number of copies of each item
- 16. The first item added is the first item to be removed
- 17. The order of items in the collection is unimportant

## **Question 2. Using a Stack for Undo [13 marks]**

For this question, you are to add an "undo" feature to a program for a simple maze search game.

The game allows the user to move a token *up*, *down*, *left*, and *right* on a grid-based maze. Part of the program for the game is given.

Modify the code below so that the "Undo" button allows the player to undo their movements and get the token back to where it was at an earlier point. Each press of should reverse one more move.

You will need to add a new collection, complete the doUndo method, and modify some of the other methods.

```
private Stack\leq String undoStack = new Stack\leq String);
        undoStack.clear (); // OR undoStack = new Stack<String>();
import ecs100.∗;
import java. util .∗;
public class MazeGame{
    private Cell \begin{bmatrix} \end{bmatrix} maze = new Cell\begin{bmatrix} 20 \end{bmatrix}\begin{bmatrix} 20 \end{bmatrix}; // the maze
    private int row; // current position of the token
    private int col;
    /∗∗ Constructor ∗/
    public MazeGame(){
        setupGUI();
        reset ();
    }
    /∗∗ Set up the buttons ∗/
    public void setupGUI(){
        UI.addButton("Reset", this:: reset);
        UI.addButton("Left", this: goLeft);
        UI.addButton("Right", this::goRight);
        UI.addButton("Up", this :: g_0Up);
        UI.addButton("Down", this :: goDown);
        UI.addButton("Undo", this :: doUndo);
    }
    /∗∗ Make a new maze and put the token at cell (1,1) ∗/
    public void reset (){
        buildMaze(); // builds the maze. All cells on the edge will be walls
        row = 1; // starts the avatar at position (1,1)col = 1;
        redraw (); // redraws the maze and the avatar .
    }
```
|<br>|-

# **(Question 2 continued)**

```
undoStack.push("right");
        undoStack.push("left");
        undoStack.push("down");
        undoStack.push("up");
    if (!undoStack.isEmpty()){
        String action = undoStack.pop();
        if (action . equals("left")) { col−−; }
        else if (\arctan \cdot \text{equals}("right")) \{ col++; \}else if (action . equals("up")) { row−−; }
        else if (\arctan . \arctan(\arctan u) \arctan(\arctan u) + \arctan(\arctan u)redraw ();
    }
/∗∗ Move the token to the left if the cell to the left is empty ∗/
public void goLeft(){
    if (maze[row][col−1].isEmpty()){
        col−−;
    }
    redraw ();
}
/∗∗ Move the token to the right if the cell to the right is empty ∗/
public void goRight(){
    if (maze[row][col+1].isEmpty())col++;}
    redraw ();
}
/∗∗ Move the token up if the cell above is empty ∗/
public void goUp(){
    if (maze[row−1][col].isEmpty()){
        row−−;
    }
    redraw ();
}
/∗∗ Move the token down if the cell below is empty ∗/
public void goDown(){
    if (maze[row+1][col].isEmpty())row++;
    }
    redraw ();
}
/∗∗ Undo one more action ∗/
public void doUndo(){
}
```
}

# **Question 3. Using Collections Collections Collections Example 2.15 marks**

This question involves part of a program for managing an automated factory. The factory has many different machines that can perform different kinds of tasks. Each machine has a unique name.

The program has a Queue of Tasks for each machine, stored in a Map of Queues. The keys of the map are the names of the machines.

It also has a Set of Machine objects.

private Map<String, Queue<Task>> machineQueues = new HashMap<String, Queue<Task>>(); private  $Set <$ Machine $>$  allMachines = new  $HashSet <$ Machine $>()$ ;

The Task class includes the following method:

```
/∗∗ Returns the name of the Machine that should process this task ∗/
public String getMachineName()\{...\}
```
(a) **[7 marks]** Complete the following assignTasks(...) method which is given a list of Tasks that must be perfomed, and must put each Task on the correct queue in the machineQueues map.

- Each Task contains the name of the machine to perform the Task (along with additional details of the Task).
- If a Task has a machine name that is not in the Map, the Task should be ignored.

```
for (Task task : tasks)Queue \leq Task queue = machineQueues.get(task.getMachineName());
          if (queue != null) {
              queue. offer (task );
          }
      }
OR
      for (Task task : tasks)if (machineQueues.containsKey(task.getMachineName())) {
              machineQueues.get(task.getMachineName()).offer(task);
          }
      }
public void assignTasks(List <Task> tasks){
  }
```
# **(Question 3 continued)**

The Machine class contains the following three methods

*/*∗∗ *Return the name of the machine* ∗*/* public String getName $()$  $\{... \}$ 

*/*∗∗ *Return true if the Machine is currently free (not processing a Task)* ∗*/* **public** boolean is Free  $()$ {....}

*/*∗∗ *Make the Machine process a Task.* ∗*/* **public void** process (Task task ) $\{...\}$ 

(b) **[8 marks]** Complete the following performTasks(...) method which will repeatedly check each machine in allMachines to find any machines that are currently free. If a machine is free and has any Tasks on its queue, then the method should dequeue the first Task on its queue and make the machine process it.

You may assume that there is a queue in machineQueues for every Machine in allMachines.

```
for (Machine machine : allMachines){
             if (machine.isFree ()){
                 Queue<Task> queue = machineQueues.get(machine.getName());
                Task task = queue.poll();if (task != null)machine.process(task );
                }
            }
        }
public void performTasks(){
  while (true){
    UI. sleep (1000); // pause for one second before checking all the Machines again
  }
}
```
# **Question 4. Cost of Algorithms [10 marks]**

Consider the following two methods that look for a pair of Patients in a list that have the same name. The methods print out the name of the first pair of Patients they find and then stop.

Analyse the worst-case cost of these methods. (The worst case is when every Patient in the list has a different name).

Assuming that the List contains *n* patients, for each method:

- write the big-O cost of performing each line, (in the comment provided)
- write the number of times each line will be performed, (in the comment provided)
- 
- 
- 
- write the total cost of the algorithm (big-O) (at the bottom of the box)
- -

(a) **[3 marks]**

```
1/\cos t = O(1) times = n^21 / \cost = O(1) times = n^2\frac{1}{\cos t} = O( 1 ) times = n<sup>^2</sup>
                                                                        times = 0public void findPair1 (List<Patient> patients){
  for (Patient p1 : patients){
      for (Patient p2 : patients){
         String \nI = p1.getName();String n2 = p2.getName();if (p1 := p2 \& k \text{ n1.equals}(n2)) {
           UI. println (n1); \qquad \qquad \frac{1}{\cos t} = O(1)return;
        }
      }
  }
}
                Total Cost = O( n^2 )
```
(b) **[3 marks]**

```
// cost = O(nlog(n)) times = 1
                                                                                                          1 ) times = n-11 ) times = n-1// \cost = O(1) times = n-11 0
UI. println (n1); // cost= O( ) times=
public void findPair2 (List<Patient> patients){
     // Assume patients can be ordered by name
     Collections . sort ( patients );
    for (int i=0; i<patients. size (-1; i++){
          String n1 = patients.get(i).getName(); // cost = O(String \nvert n2 = \nvert p3 = \nvert p4 = \nvert p4 = \nvert p5 = \nvert p4 = \nvert p4 = \nvert p5 = \nvert p8 = \nvert p8 = \nvert p9 = \nvert p1 = \nvert p8 = \nvert p9 = \nvert p1 = \nvert p1 = \nvert p3 = \nvert p4 = \nvert p4 = \nvert p5 = \nvert p6 = \nvert p7 = \nvert p8 = \nvert p9 = \nvert p1 = \nvert p1 = \nvert p3 = \nvert p4 = \nvert p4 = \nvert p5 = \nvert p6 = \nvert p7 = \nvert p8 = \nvert p9 = \nvert p1 = \nvert p1 = \nvertif (n1.equals(n2)) {
              return;
         }
    }
}
                                                                                                                                                    |<br>|-
                         Total Cost = O( n \log(n) )
```
|<br>|-

(c) **[4 marks]** Write a third algorithm (in Java or in pseudocode) for the same task that uses a Set and has cost  $O(n)$ .

\* \* \* \* \* \* \* \* \* \* \* \* \* \* \*

```
Set <String> names = new HashSet<String>();
    for (Patient p : patients){
        if (names.contains(p.getName())) {
            UI. println (p.getName());
            return;
        }
        else {
            names.add(p.getName());
        }
    }
public void findPair3 (List<Patient> patients){
}
```
# **Documentation**

Brief, simplified specifications of some relevant Java collection types and classes.

**Note**: E stands for the type of the item in the collection.

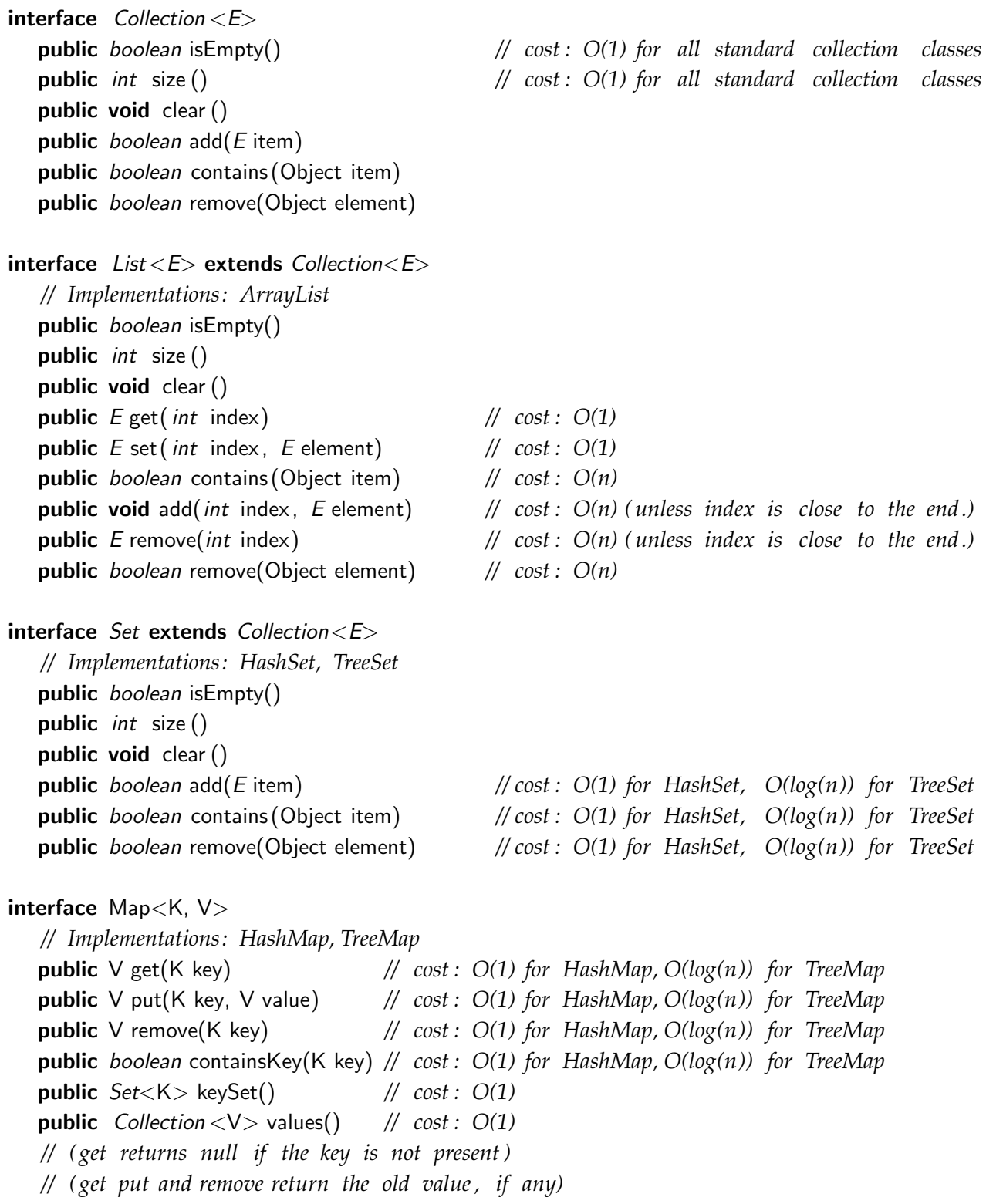

 $interface$  Queue< $E$ > extends Collection< $E$ > *// Implementations: ArrayDeque, LinkedList , PriorityQueue* public *boolean* is Empty() public *int* size () public void clear () public E peek () *// cost : O(1) for ArrayDeque, LinkedList , O(1) for PriorityQueue* public E poll () *// cost : O(1) for ArrayDeque, LinkedList , O(log(n)) for PriorityQueue* public boolean offer (E element) *// cost : O(1) for ArrayDeque, LinkedList , O(log(n)) for PriorityQueue // (peek and poll return null if the queue is empty)* class Stack<E> implements Collection<E> public *boolean* isEmpty() public *int* size () pubic **void** clear () public E peek () *// cost : O(1)* public E pop () *// cost : O(1)* public E push (E element) *// cost : O(1) // (peek and pop return null if the queue is empty)* class Collections **public void** sort ( List  $\lt E$  ist); <br> // cost =  $O(n \log(n))$ , but  $O(n)$  if almost sorted public void sort ( List<E> list, (E e1, E e2)−>{...}); *// cost = O(n log(n )), but O(n) if almost sorted* **public void** swap( $List \le E$ ) list, *int* i, *int* j); //  $cost = O(1)$ **public void** reverse ( $List \le E$ );  $\qquad \qquad \qquad \text{if } \text{cost} = O(n)$ **public void** shuffle (  $List \le E$  list);  $\qquad \qquad \text{ } // \text{ } cost = O(n)$ interface Comparable<E> *// All Comparable objects have a compareTo method:* **public** *int* compareTo( $E$  other);

*// returns //* −*ve if this comes before other ; // +ve if this comes after other , // 0 if this and other are the same*